# **RTCCBL Communication Cable Quick Start Guide**

#### 03/2013

Serial communication and Console communication using a communication cable (RTCCBL) cannot be used together

When performing Serial communication, remove the communication cable (RTCCBL) from the USB port of the PC and Console connector of the instrument. When performing Console communication it is not required to remove the Serial communication cables. However, do not send a command from the master side.

This manual contains instructions for functions and usage of the communication cable (RTCCBL). To ensure safe and correct use, thoroughly read and understand this manual before using this cable. To prevent accidents arising from the misuse of this cable, please ensure the operator receives this manual.

#### **Important Information**

Read these instructions carefully and look at the equipment to become familiar with the device before trying to install, operate, or maintain it. The following special messages may appear throughout this documentation or on the equipment to warn of potential hazards or to call attention to information that clarifies or simplifies a procedure.

# **Precautions**

## **WARNING**

- UNINTENDED EQUIPMENT OPERATION
- FINITE TERM IS TO DITTING THE CONFIDENT CONTINUES EXAMPLE TO DISTURN THE USB PORT. IF
- the plug cannot be inserted smoothly, do not force it to enter. This may damage the plug or port.
- Do not bend or pull forcibly or put any heavy object on the cable. Do not connect or remove this cable during communication. This may cause damage or
- malfunction.
- Do not allow the metallic section of this cable to come into contact with external power terminals. • Do not handle the cable plug with wet hands. This may result in electric shock.
- Ensure the cable is used under the following conditions:
- A minimum of dust, and an absence of corrosive gases
- No flammable, explosive gases No mechanical vibrations or shocks
	- No exposure to direct sunlight, an ambient temperature of 0...50 °C
	- (32...122 °F) that does not change rapidly, and no icing
	-
- An ambient non-condensing humidity of 35 to 85% RH No large capacity electromagnetic switches or cables through which large current is flowing
- No water, oil, chemicals or where the vapors of these substances can come into direct contact with the cable
- Ambient temperature of this cable must not exceed 50 °C (122 °F) if mounted within the control panel.
- It sometimes takes time for the PC to identify the cable when the USB plug of this cable is connected to the PC. However, this is not a malfunction.
- Be sure to confirm the COM port number before starting communication.
- Do not extend this cable using an extension cable when connecting to the PC. A malfunction may occur.
- Use a soft, dry cloth when cleaning this cable. (Alcohol based substances may deface or tarnish the cable.)

**Failure to follow these instructions can result in death, serious injury, or equipment damage.**

# **1. RTCCBL Cable References**

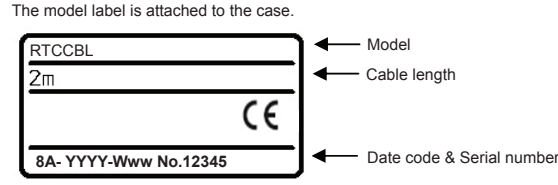

# **2. Specifications**

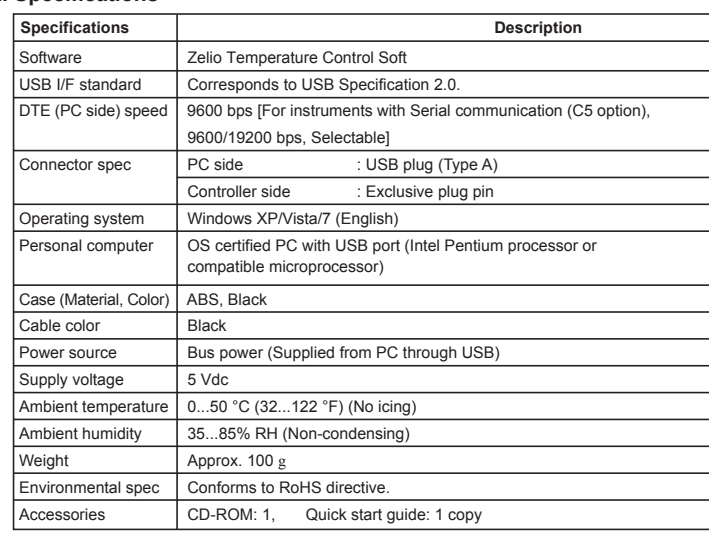

# **3. Plug Types and External Dimensions**

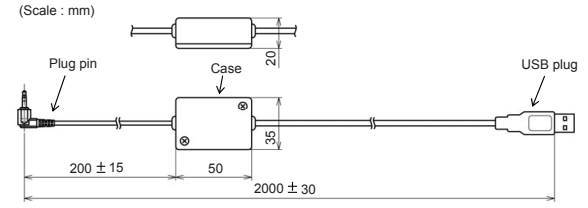

# **4. Installation Procedure**

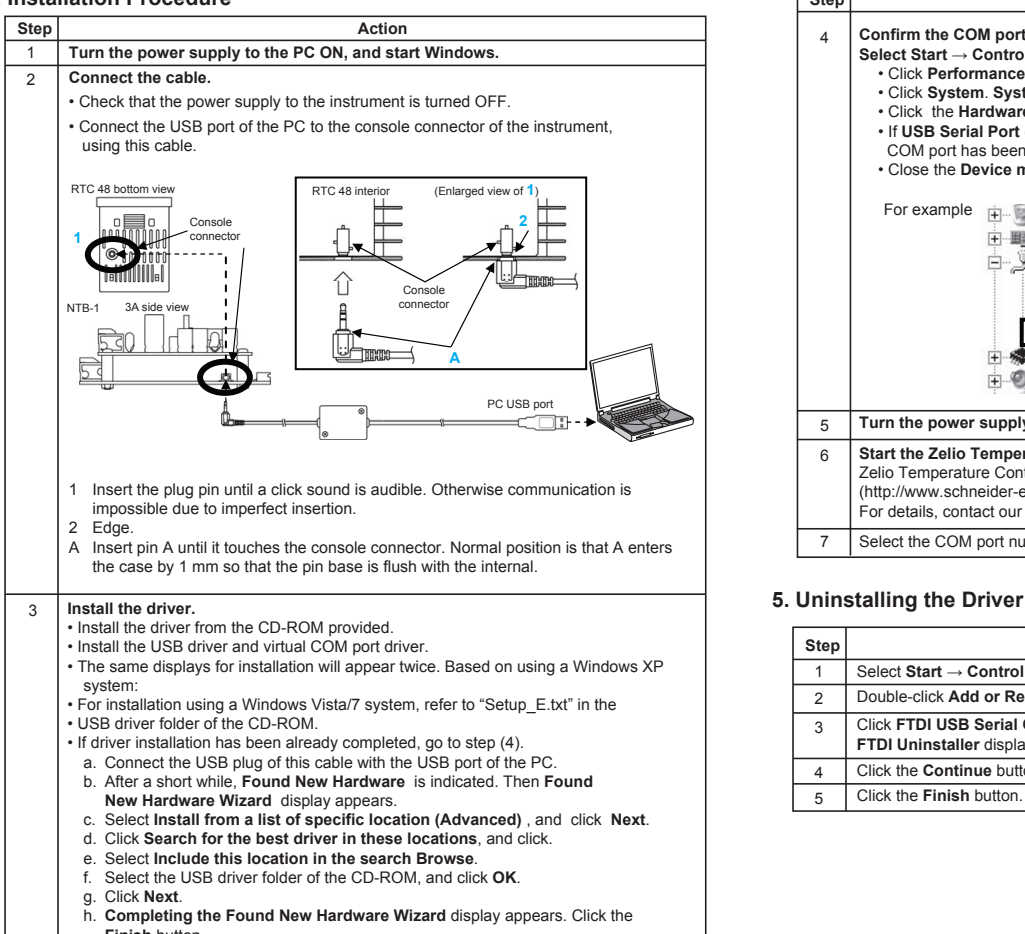

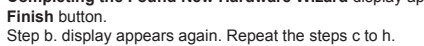

j. Driver installation is completed.

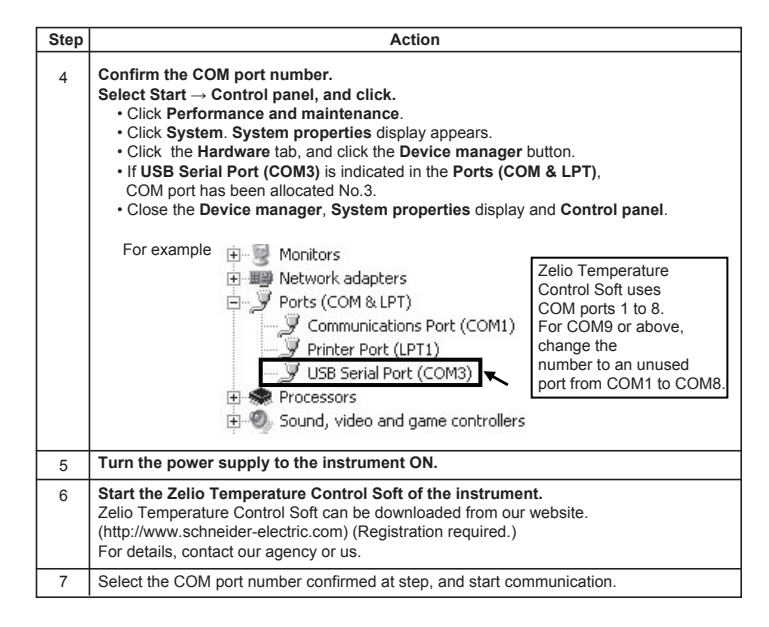

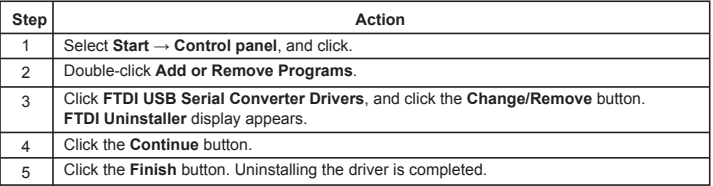

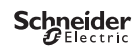